## **Automatic Donation Authorization**

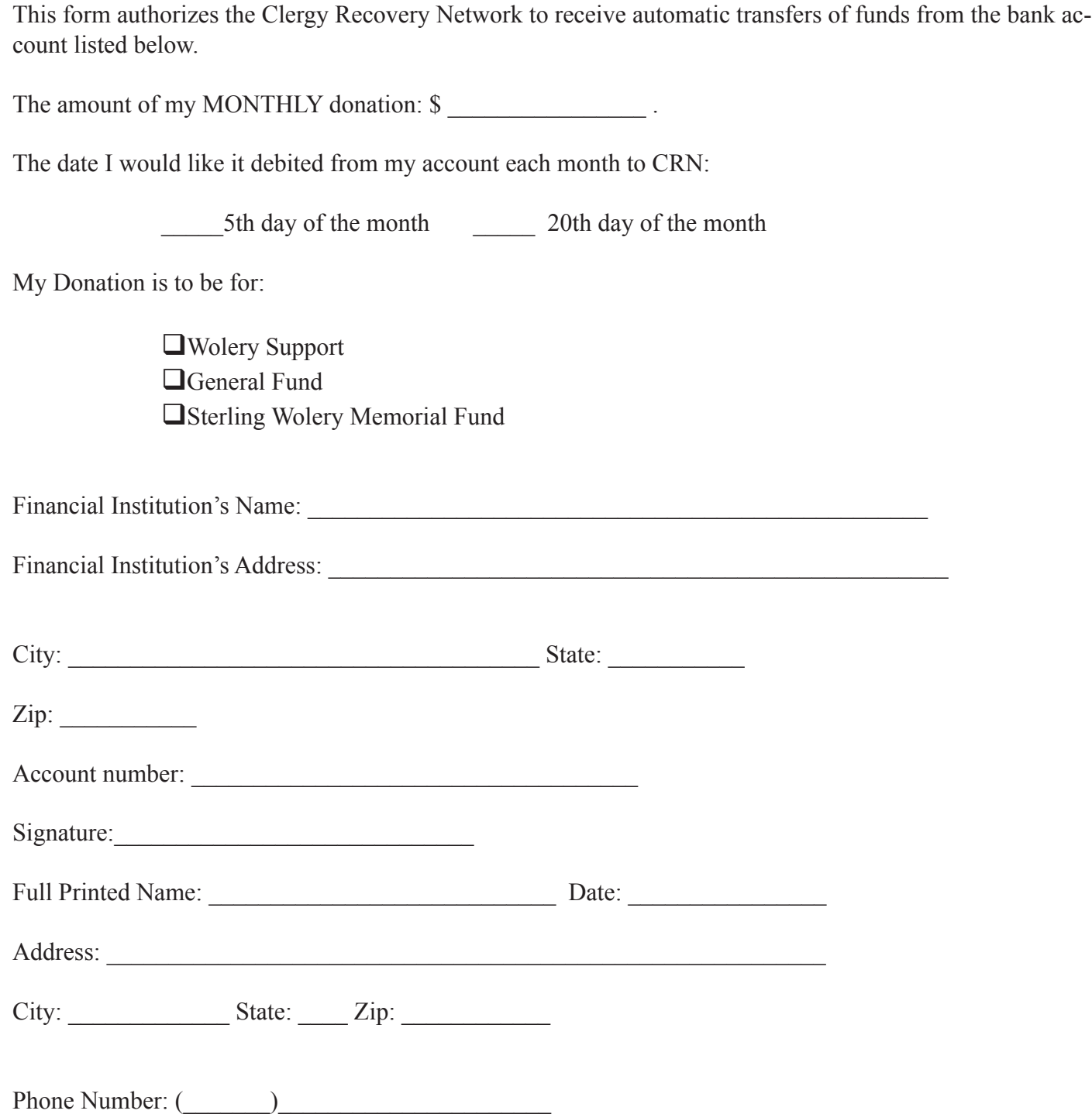

To initiate this donation process you must attach a VOIDED check or deposit slip. Write VOID across the blank check or deposit slip and send it with this completed form to CRN. You may increase, decrease or discontinue this support at any time by notifying the Clergy Recovery Network office.